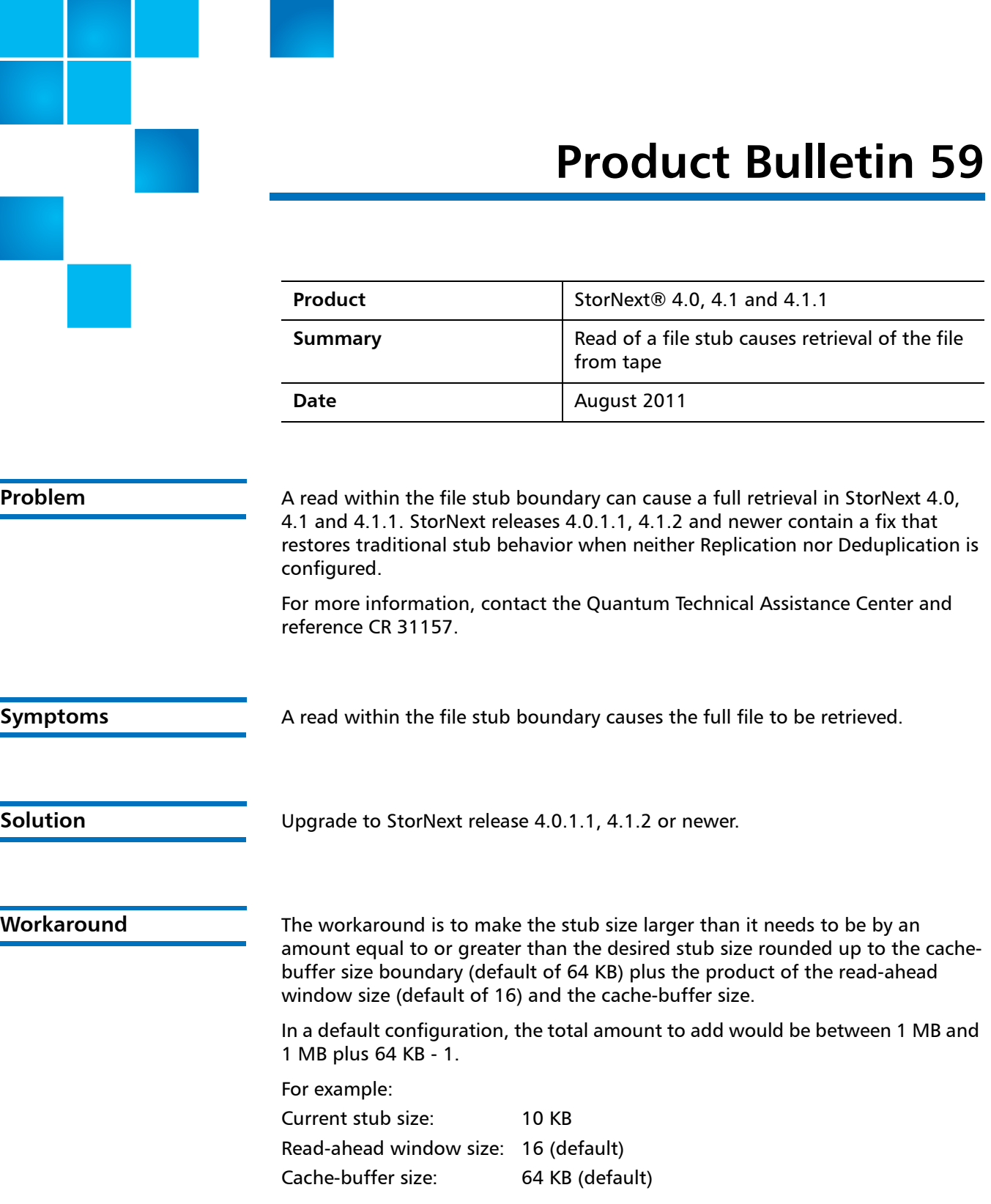

© 2011 Quantum Corporation. All rights reserved. 6-00960-94 Rev B, August 2011

Quantum, the Quantum logo, DLT, DLTtape, the DLTtape logo, SuperLoader, Scalar, StorNext, and DXi are registered trademarks of Quantum Corporation, registered in the U.S. and other countries. All other trademarks are the property of their respective companies. Specifications are subject to change without notice.

Stub size rounded up to cache-buffer size boundary: 64 KB Product of the read-ahead window size and the cache-buffer size: 1024 KB (1 MB)

New target stub file size:  $64$  KB + 1024 KB = 1088 KB

The amount added to the current size: 1088 KB - 10 KB = 1078 KB, which is between 1 MB and 1 MB plus 64 KB - 1

**Note:** Files already stubbed that are smaller than the workaround size will not change until they are retrieved and truncated again.

For more information on stub size, see "man fsfileinfo". For more information on read-ahead window size and cache-buffer size see "man mount cvfs", including buffercache readahead and cachebufsize.

## **Bulletin and Alert Automatic Notification**

To automatically receive future bulletins and/or alerts for Quantum StorNext via email, go to the location below and enter basic information about yourself, your company, and your StorNext product. You will need to provide your StorNext serial number when you sign up.

Go to this location to sign up for automatic notification:

[www.quantum.com/stornextbulletins.](www.quantum.com/stornextbulletins)

**Contacting Quantum** More information about StorNext is available on the Quantum Service and Support website at [www.quantum.com/ServiceandSupport.](http://www.quantum.com/ServiceandSupport) The Quantum Service and Support website contains a collection of information, including answers to frequently asked questions (FAQs). You can also access software, firmware, and drivers through this site.

For further assistance, contact the Quantum Technical Assistance Center:

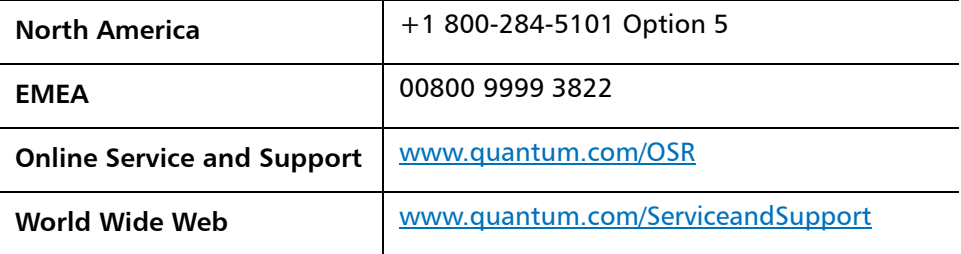

(Local numbers for specific countries are listed on the Quantum Service and Support Website.)